## **Getting Started with Google Voice**

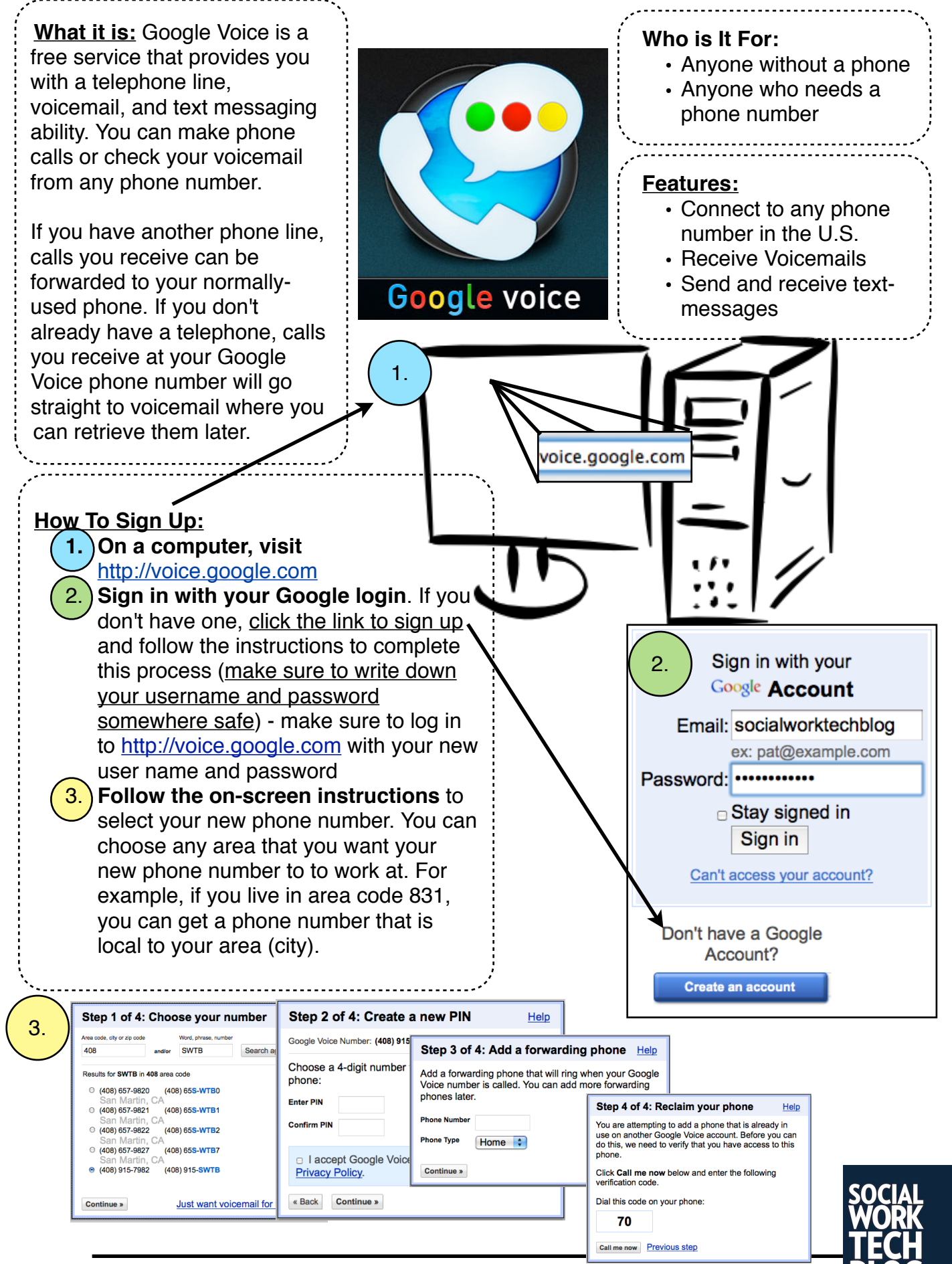

## **Getting Going with Google Voice**

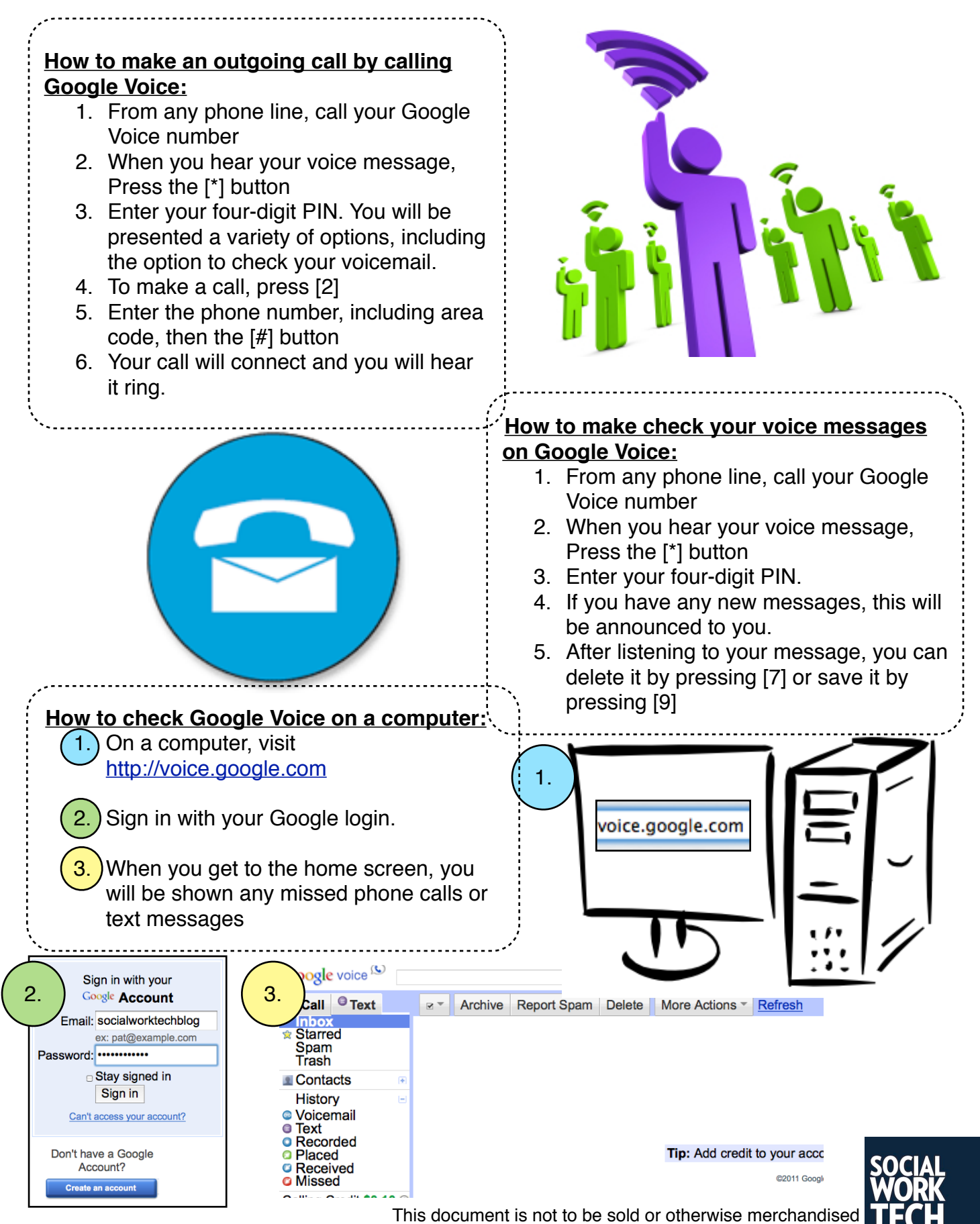